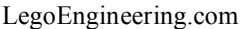

Voting Booth - NXT

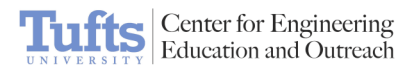

## Voting Booth - NXT

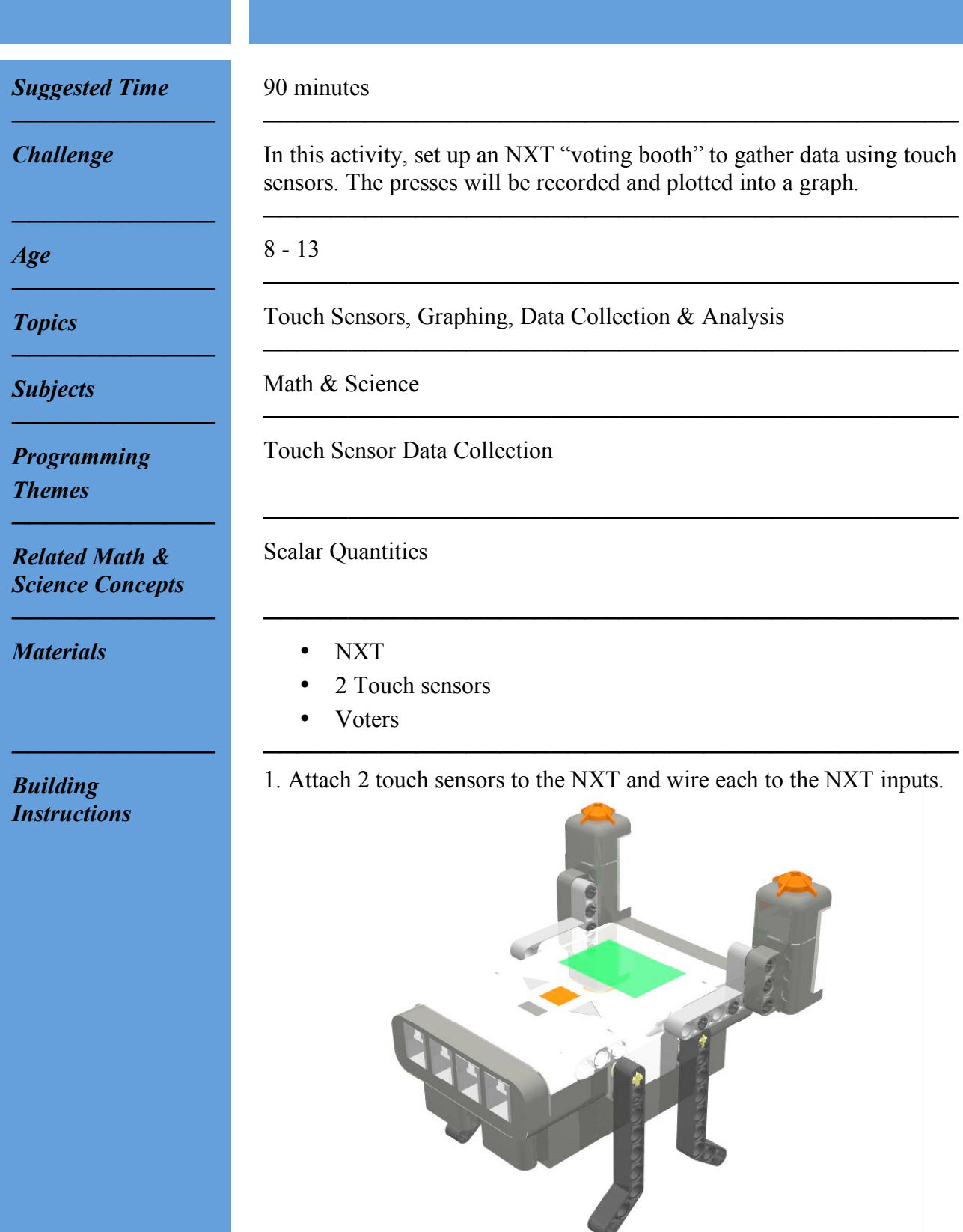

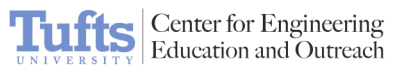

*Programming Instructions*

*────────────*

1. Using ROBOLAB Investigator, program the NXT to collect touches for a given period of time.

─────────────────────────────────────────

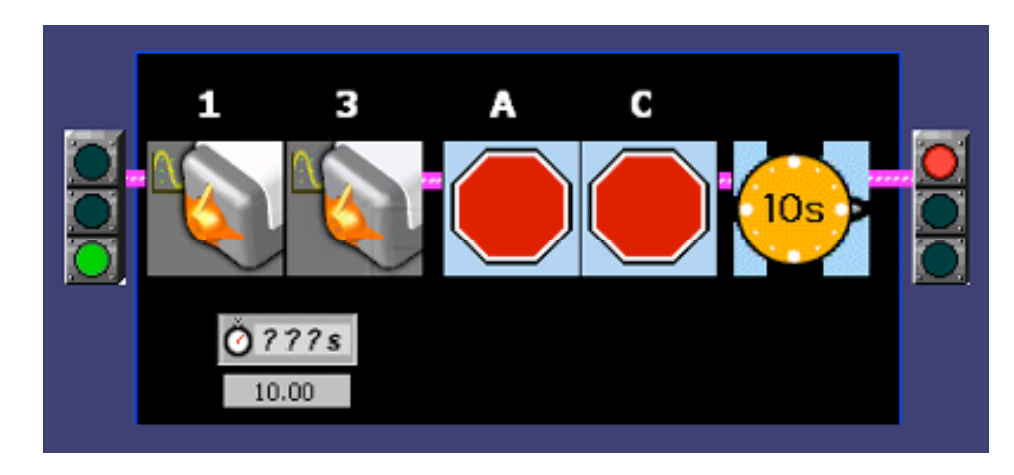

2. Collect and upload your data. Plot your results.

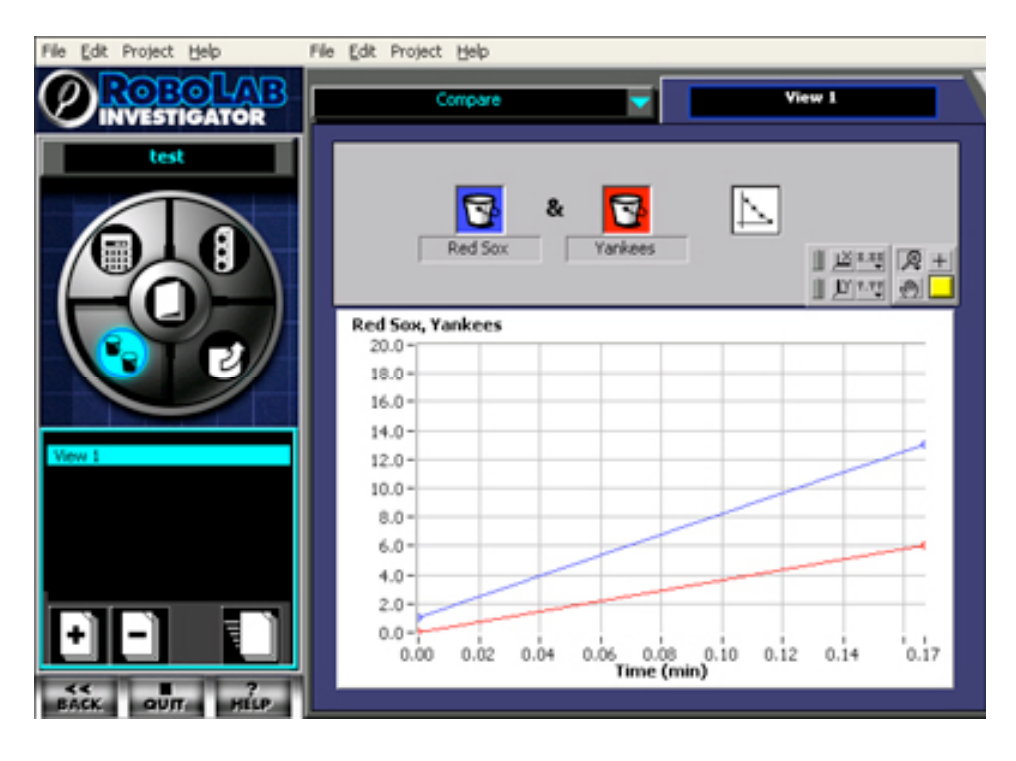

Allow people to use your voting booth in order to collect data.

───────────────────────────────────────

───────────────────────────────────────

*In Action*

*────────────*

*────────────*

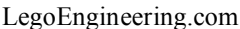

Voting Booth - NXT

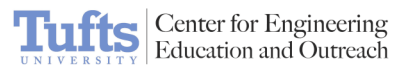

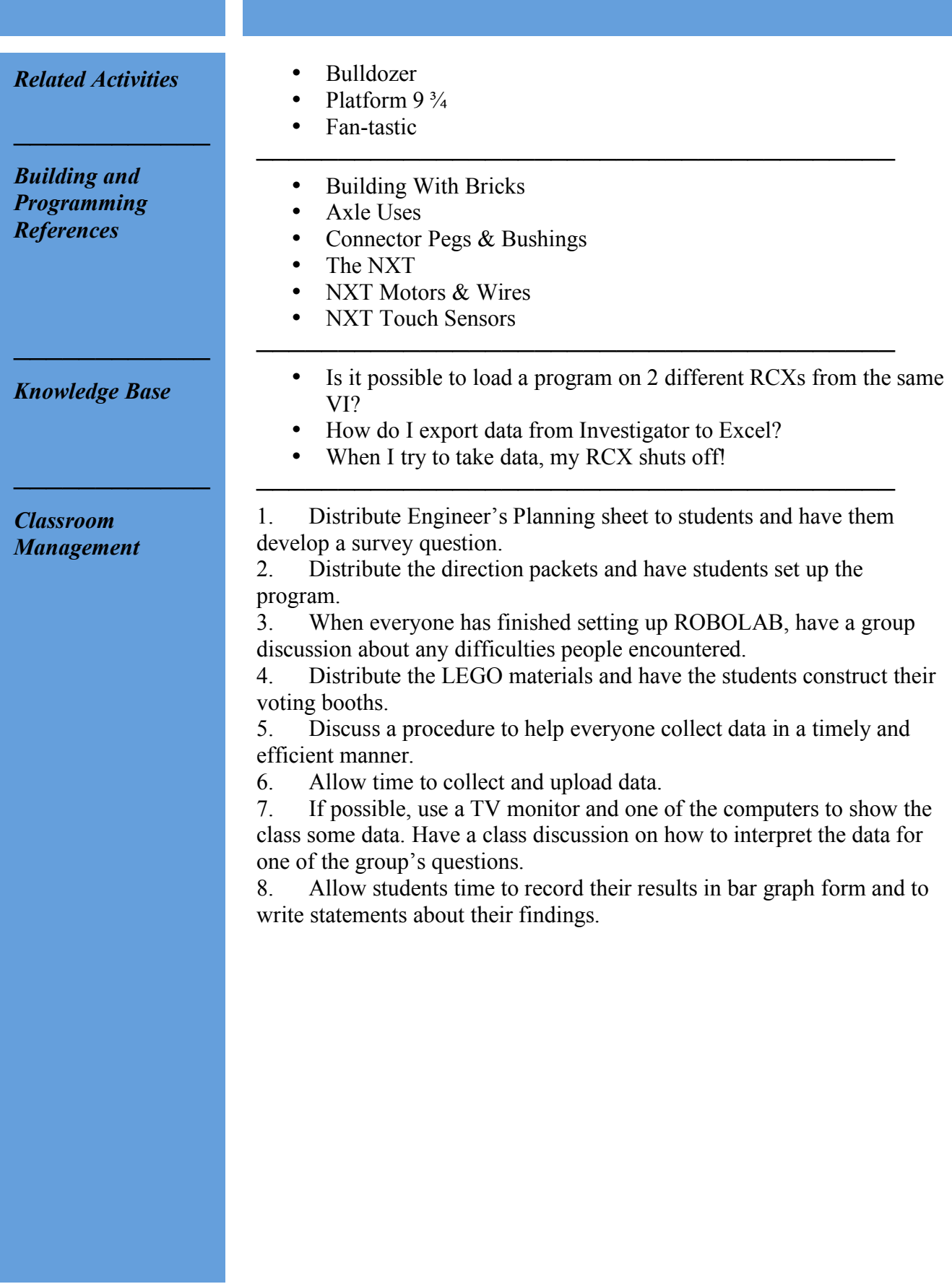